# **Oracle 11g R2**

# *Het vlaggenschip onder de loupe*

*Vlak voor Oracle Open World 2009 was de release van het nieuwste vlaggenschip van Oracle: Database 11g, Release 2. In eerste instantie alleen op Linux (1 september), maar geleidelijk aan op andere platforms (Solaris, HP-UX, AIX) en in de loop van februari waarschijnlijk ook Windows. De moeite waard, die nieuwe release van 11g? Of is Release 2 alleen maar een verzameling van bugfixes van Release 1? In een aantal artikelen over 11gR2 zullen we proberen die vraag of 11gR2 de moeite waard is te beantwoorden - en je ondertussen bijpraten over de vele nieuwe en verbeterde features, de speerpunten in de marketing van Oracle rondom deze release en de aspecten die ons erg aanspreken.* 

In deze aflevering gaan we het vooral hebben over features op het vlak van database-ontwikkeling, features die zeker de moeite waard zijn, maar die misschien in andere media geen of weinig aandacht hebben gekregen. Iedereen praat tenslotte over de 'killer feature' van de Oracle 11g R2 database: Edition Based Redefinition.

# **Afscheid van Connect By**

**DEV**

Vroeger, in de jaren '90, was Oracle niet zo bezig met standaarden. Oracle SQL was toch immers de standaard voor SQL? In de loop van het afgelopen decennium is daar het nodige in veranderd. De 9i release van de database bracht ons ondermeer de ANSI SQL Join syntax die het einde inluidde van de (+) notatie (hoewel veel Oracle-ontwikkelaars daar nog niet aan toe (b)lijken te zijn). Ook in 9iR2 de CASE expressie - onderdeel van de industrie standaard voor SQL. Oracle probeert haar SQL/XML implementatie na wat omzwervingen zoveel mogelijk in lijn te brengen met de standaarden en heeft zelfs meer obscure standaardelementen als COALESCE en NULLIF geïmplementeerd.

De ANSI SQL standaard bevat ook al geruime tijd een syntax voor hierarchische queries. Queries die pig-ears of self-joins bewandelen en tree-structuren en netwerk-afhankelijkheden doorzoeken. De allereerste versie van Oracle - release 2 bevatte al de CONNECT BY operator die samen met START WITH, PRIOR en LEVEL de hierarchische query-toolkit vormde. In latere versies zijn aan die toolkit geavanceerde functies toegevoegd, zoals SYS\_CONNECT\_BY\_PATH, CONNECT\_BY\_ ROOT, ORDER SIBLINGS BY en CONNECT\_BY\_IS\_LEAF. Het oervoorbeeld van de hierarchische query ziet er als volgt uit:

select lpad(' ', level \*3)||ename name from emp start with mgr is null connect by prior empno = mgr

Deze query toont de employees in een soort eenvoudig organigram - een boom die start met KING en waar onder iedere tak de ondergeschikten hangen.

De ANSI SQL syntax voor hierarchische queries die Oracle introduceert in 11g Release 2 is totaal afwijkend van de connect by structuur. Onder de pakkende naam Recursive Subquery Factoring krijgen we een speciale variant op de WITH clause die recursieve queries mogelijk maakt waarmee stapsgewijs hierarchische- en netwerk-structuren kunnen worden af gelopen.

Een waarschuwing vooraf - en een geruststelling: in eerste instantie ziet de syntax er weinig intuïtief of aanlokkelijk uit. Je eerste reactie zal er waarschijnlijk niet eentje zijn van groot enthousiasme. Ons advies: geef het een kans! Net als met de ANSI Join syntax moet je over een drempel, maar het is het waard.

Het geeft je niet alleen de bestaande functionaliteit met een een weliswaar standaard maar niet vertrouwde en initieel dus complexe syntax, maar voegt ook functionaliteit toe.

Bovenstaande hierarchische query oude stijl wordt in 11gR2 herschreven tot:

```
with employees ( name, empno, hierlevel) as
( select ename
        , empno
        , 1
     from emp
    where mgr is null
```
#### *DEV*

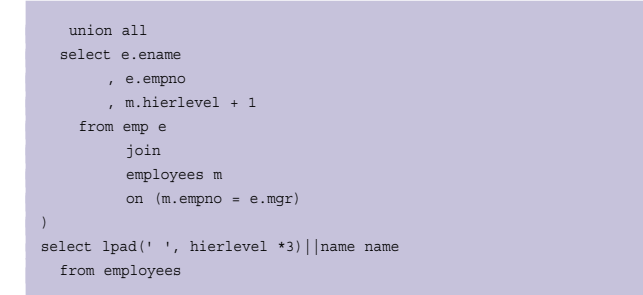

De recursive subquery - hier is dat employees - bestaat uit twee delen. Het eerste deel kun je vergelijken met de start with clause in de oude stijl hierarchische query. Dit deel bepaalt de basisset van rijen, de uitkomst van de eerste iteratie in de recursieve query. In dit voorbeeld bestaat deze basisset uit rijen (ename, empno,1) uit table EMP waar de kolom MGR geen waarde bevat. Alle volgende iteraties worden beschreven door de tweede helft van de recursive subquery, het deel na de UNION ALL. Dat deel heeft een referentie naar de subquery als geheel - in het voorbeeld is dat alias m - en wordt recursief uitgevoerd, met als vertrekpunt de rijen die in de vorige iteratie zijn toegevoegd. Die rijen worden via de self-reference benaderd. De eerste keer dat dit tweede, recursieve deel wordt uitgevoerd in het voorbeeld is de inhoud van employees dus het resultaat van de eerste query: alle medewerkers zonder manager. De recursieve iteraties stoppen zodra een iteratie geen nieuwe rijen heeft opgeleverd.

De recursive subquery stelt geen specifieke eisen aan de beiden queries. Deze kunnen bijvoorbeeld prima verschillende tabellen als basis gebruiken. Zolang de beide queries maar evenveel kolommen van gelijke types opleveren is het goed.

Een voor de hand liggende vraag bij de introductie van deze nieuwe syntax zou zijn: het heeft van Oracle 2 tot en met Oracle 10 geduurd alvorens we de lijst van geavanceerde functies rondom hierarchische queries op het huidige niveau hadden; moeten we nu weer zo'n periode gaan wachten met de recursive subquery - of worden er goodies meegeleverd? Er is goed en slecht nieuws. Het slechte nieuws: er zijn geen opvolgers voor functies als SYS\_CONNECT\_BY\_PATH en CONNECT\_BY\_ROOT. De helft van het goede nieuws: de nieuwe syntax maakt deze functies overbodig. Zie maar eens hoe eenvoudig we SYS\_CONNECT\_BY\_PATH(ename, '/') - een lijstje van de hierarchie boven een medewerker - en CONNECT\_BY\_ROOT(job) - de functie van de hoogste baas van een medewerker - implementeren in de recursieve wereld:

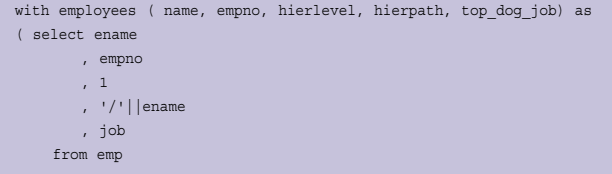

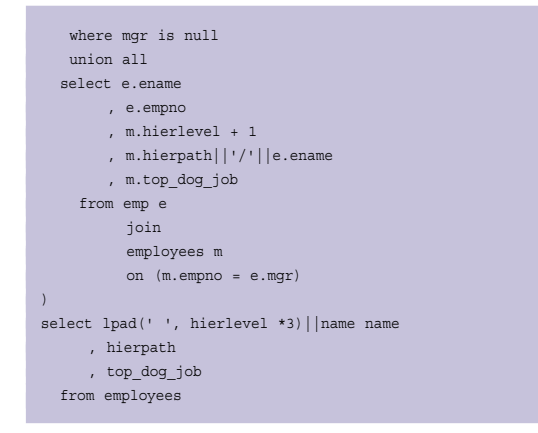

De andere helft van het goede nieuws is dat er voor sommige van de geavanceerde syntax wel en soms zelfs rijkere opvolgers zijn. Bijvoorbeeld NOCYCLE en CONNECT\_BY\_ ISCYCLE - functies om loops in hierarchische queries (waar een medewerker indirect zijn eigen manager is) te voorkomen en te detecteren worden opgevolgd door de CYCLE clause waarmee een extra kolom aan het queryresultaat wordt toegevoegd die voor de rij waar de loop wordt gedetecteerd een vlaggetje bevat. De order siblings by heeft een rijkere opvolger gekregen in de vorm van de SEARCH DEPTH FIRST en SEARCH BREADTH FIRST clausules. Deze beide opdrachten voegen ook een extra kolom toe aan het resultaat van de recursieve query. Die kolom bevat voor iedere rij een volgnummer. Dat volgnummer wordt bepaald door in de recursieve query steeds eerst tot op het diepste niveau de 'kinderen' op te halen (depth first) dan wel eerst alle nodes van hetzelfde niveau te verwerken (breadth first) alvorens een niveau of iteratie dieper te gaan. Het toegekende volgnummer kan in de uiteindelijke order by clause naar believen worden toegepast. Door een order by te gebruiken in de beide queries in de recursive subquery wordt de eerste voorzet voor de uiteindelijke ordening gegeven.

Om de tree te tonen - depth first - met siblings op alfabetische volgorde van naam is deze query nodig:

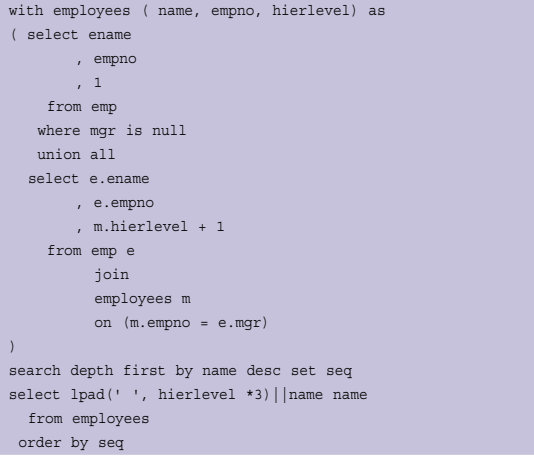

Merkwaardig genoeg biedt 11gR2 geen vervanger voor de op zich nuttige functie CONNECT\_BY\_ISLEAF die aangeeft voor een rij of deze wel of geen kinderen oplevert. Met een beetje puzzelen blijkt dat we daar ook achter kunnen komen met een search depth first in combinatie met een CASE statement:

```
with employees ( name, empno, hierlevel) as
...
\lambdasearch depth first by name desc set seq
select lpad(' ', hierlevel *3)||name name
       , case
        when (hierlevel - lead(hierlevel) over (order by seq)) < 0
        then 0
        else 1
       end is_leaf
  from employees
  order by seq
```
De crux van deze oplossing zit hem in search depth first (ga eerst op zoek naar kind-rijen) en de vergelijking met lead tussen het huidige niveau in de hierarchie en het niveau van de eerstvolgende node. Als een node kinderen heeft (en dus geen leaf is) is het niveau van de eerstvolgende node dieper dan de huidige node.

## **Rij-generatie**

In onze ervaring is er geen uitdaging die we met connect by konden bedwingen die met de recursive subquery niet is op te lossen- en in de meeste gevallen was de 11gR2 recursieve oplossing eleganter.

Om een voorbeeld te geven waar de functionaliteit wel maar die elegantie niet werd bereikt: hierarchische queries werden nogal eens toegepast om een bepaald aantal rijen te genereren. Bijvoorbeeld voor domweg een bepaald aantal rijen om mee te joinen of meer specifiek alle letters van het alfabet:

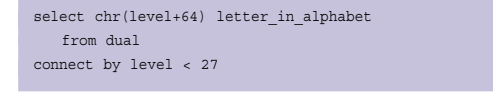

De recursieve tegenhanger van deze query:

```
with alphabet (letter, pos) as
( select 'A'
         , ascii('A')
      from dual
    UNION ALL
   select chr(alphabet.pos + 1) 
         , alphabet.pos + 1
      from alphabet
     where alphabet.pos < ascii('Z')
)
select letter
  from alphabet
```
of iets compacter en cryptischer:

```
with num (pos) as
( select 1
     from dual
   INION ALL
   select num.pos + 1
     from num
     where num.pos < 26
\lambdaselect chr(nos + 64) from num
```
# **Lijstjes, lijstjes, lijstjes**

Op het Oracle Technology Network Forum voor SQL en PL/ SQL is een regelmatig terugkerende vraag: Hoe kan ik alle namen als een string samenvoegen, gescheiden door een komma? Een voorbeeld om deze vraag te verduidelijken:

DEPTNO STRAGG

```
---------- ---------------------------------------------------------- 
         10 CLARK,KING,MILLER 
        20 SMITH,JONES,SCOTT,ADAMS,FORD 
        30 ALLEN,WARD,MARTIN,BLAKE,TURNER,JAMES
```
Per afdeling willen we een lijstje met namen krijgen van werknemers, gescheiden door een komma.

In oudere versies van de database was het ook altijd wel mogelijk om dit voor elkaar te krijgen, maar niet altijd zonder slag of stoot. Tom Kyte, Oracle goeroe bij uitstek, heeft ooit een keer met behulp van de Oracle Data Cartridge Interface een utility geschreven om dit te doen genaamd STRAGG (van String Aggregate). Deze utility is nog steeds goed te gebruiken, maar kent ook zijn beperkingen. Een van de bekende beperkingen is het scheidingsteken punt komma in plaats van een komma. Sinds Oracle 9i is het mogelijk om hetzelfde resultaat te krijgen door gebruik te maken van Analytische Functies in combinatie met een hierarchische query. Dat is niet eenvoudig:

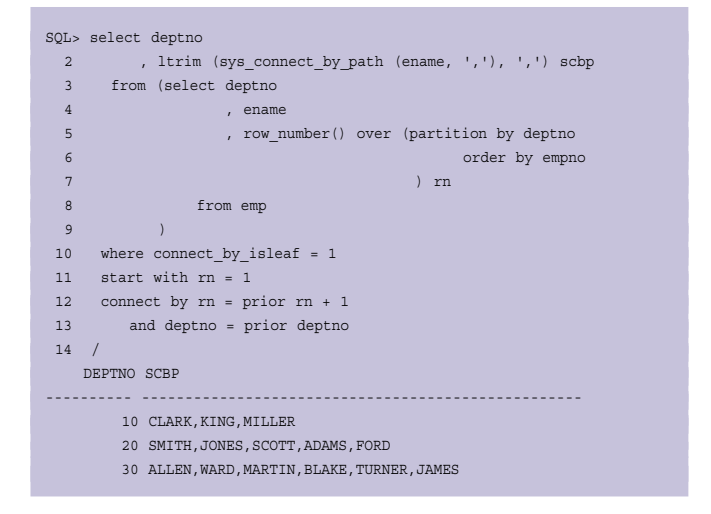

In Release 10 van de Database werd de Collect aggregatie operator geïntroduceerd die iets vergelijkbaars doet - maar een

collection en geen gedelimiteerde string oplevert. Deze is net zo te gebruiken als min, max, avg en andere aggregatoren zowel met group by als op een analytische manier - maar werkt met stringwaarden. Collect heeft als resultaat een collection van varchar2 waarden - van een type dat je zelf hebt gedefinieerd met een create type X as table of VARCHAR2 of een type dat door de database on the fly wordt aangemaakt.

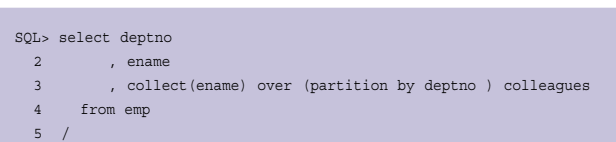

Als je de Collect gebruikt voor gewone aggregatie - dus niet analytisch - kan je ook order by gebruiken om aan te geven op welke volgorde de string in de collectie moeten worden gezet:

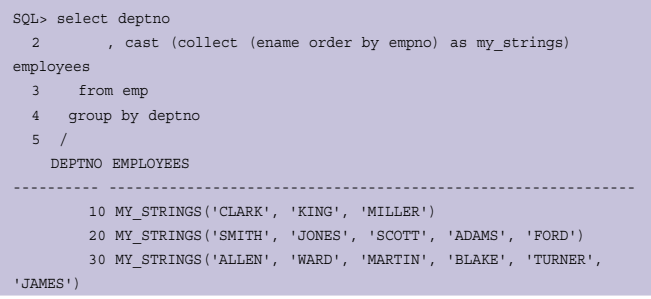

En dan is er nog de ongedocumenteerde manier om het gewenste resultaat te krijgen, uiteraard niet aan te raden omdat het ongedocumenteerd is.

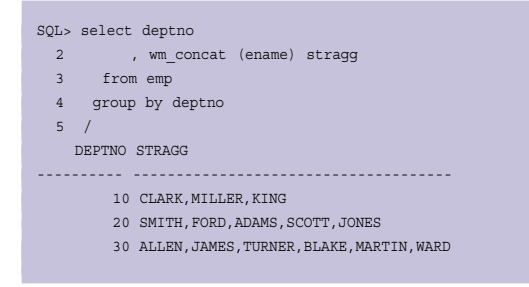

Oracle 11g R2 biedt een eenvoudige, volledig gedocumenteerde methode om het gewenste resultaat te verkrijgen.

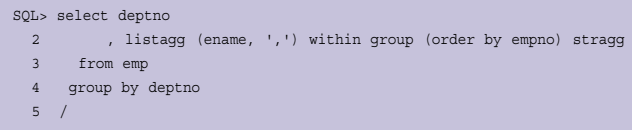

Zoals je kunt zien is dit een heel eenvoudige manier om het gewenste effect te krijgen. De LISTAGG functie heeft maximaal twee argumenten. Het eerste argument is die je als string terug wilt krijgen. Het tweede argument is het scheidingsteken, deze mag je achterwege laten. Het is mogelijk meerdere karakters

als scheidingsteken te gebruiken. In de WITHIN GROUP geef je aan op welke manier de lijst gesorteerd dient te worden. Deze nieuwe functie is ook als analytische functie te gebruiken, in dat geval komt er de OVER clause bij.

# **Analytische Functies 2.0**

Over analytische functies gesproken, ook op dit vlak biedt Oracle 11g R2 een paar interessante uitbereidingen. Analytische Functies bestaan sinds Oracle 8.1.6. Enterprise Edition, maar zijn sinds Oracle 9i deel van de Standard Edition. Zoals zojuist in de laatste paragraaf genoemd, de LISTAGG functie is ook in de analytische variant te gebruiken. Een voorbeeldje:

```
SQL> select listagg (ename, ', ') within group (order by empno) 
   2 over (partition by deptno) employees 
  3 from emp 
 4/EMPLOYEES 
--------------------------------------------------------------- 
CLARK, KING, MILLER 
CLARK, KING, MILLER 
CLARK, KING, MILLER 
SMITH, JONES, SCOTT, ADAMS, FORD 
SMITH, JONES, SCOTT, ADAMS, FORD 
SMITH, JONES, SCOTT, ADAMS, FORD 
SMITH, JONES, SCOTT, ADAMS, FORD 
SMITH, JONES, SCOTT, ADAMS, FORD 
ALLEN, WARD, MARTIN, BLAKE, TURNER, JAMES 
ALLEN, WARD, MARTIN, BLAKE, TURNER, JAMES 
ALLEN, WARD, MARTIN, BLAKE, TURNER, JAMES 
ALLEN, WARD, MARTIN, BLAKE, TURNER, JAMES 
ALLEN, WARD, MARTIN, BLAKE, TURNER, JAMES 
ALLEN, WARD, MARTIN, BLAKE, TURNER, JAMES
```
Het grote verschil met de gewone variant van LISTAGG is dat er nu een resultaat wordt gegeven voor iedere rij in de resultaatset, net wat je van analytische functies kan verwachten. De analytische functies FIRST\_VALUE en LAST\_VALUE hebben een generieker broertje erbij gekregen, de Nth\_VALUE. Waar de FIRST\_VALUE de eerste, en de LAST\_VALUE de laatste waarde uit de Partition van de resultaatset ophalen, haalt de Nth\_VALUE iedere gewenste waarde op. Deze query zoekt uit wie het meeste verdient binnen een afdeling.

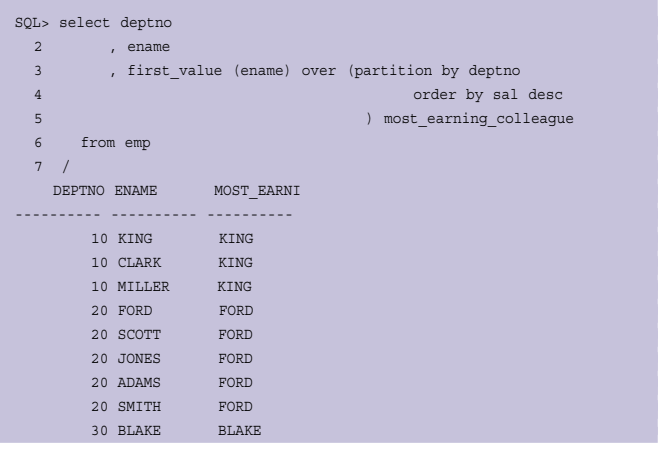

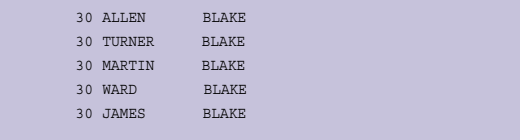

Indien juist gewenst is om te weten wie er op-een-na het meest verdient, dan is het niet mogelijk om de FIRST\_VALUE functie te gebruiken, de Nth\_VALUE echter wel.

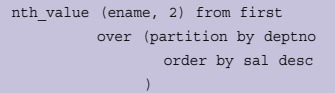

Bij de Nth\_VALUE geef je als tweede argument aan welke waarde je uit de resultaat set wilt hebben, van welke rij. In gewoon Nederlands staat er: Toon mij de naam van de medewerker die op de tweede rij staat als ik sorteer op salaris van hoog naar laag. Op gelijke wijze is iedere rij te benaderen, uiteraard ook de eerste en de laatste. De nieuwe variant van de FIRST\_VALUE ziet er dan als volgt uit:

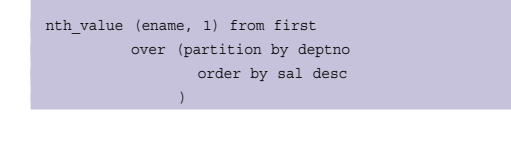

#### De nieuwe variant van de LAST\_VALUE wordt dan:

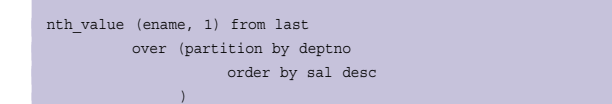

#### Wat overigens niet hetzelfde is als:

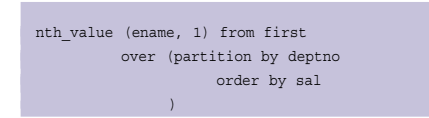

#### Deze laatste variant van de Nth\_Value heeft een andere Windowing Clause (de ORDER BY).

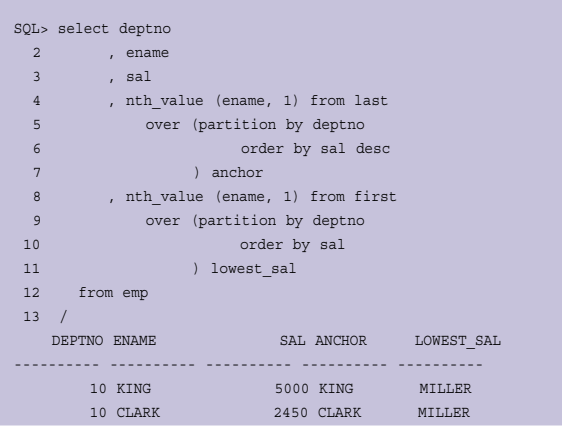

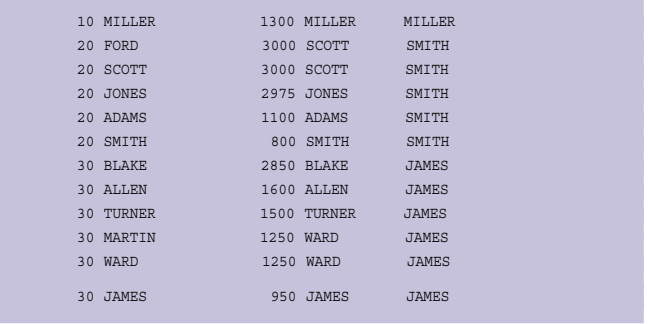

De LAST\_VALUE functie had in Oracle 10g al een IGNORE NULLS clause, maar tegenwoordig hebben de LAG en de LEAD functies deze clausule ook. Uiteraard is het ook bij de Nth\_VALUE mogelijk om de IGNORE NULLS clausule te gebruiken. Deze clausule doet precies wat je ervan zou verwachten: NULLs worden genegeerd bij het gebruik van de LAG en LEAD functies.

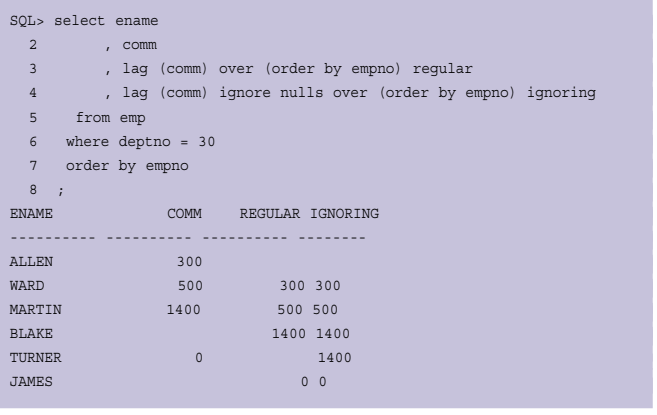

In bovenstaande voorbeeld is het effect van de IGNORE NULLS clause te zien. Als we kijken naar de rij voor Turner, dan is te zien dat er in de kolom met de naam 'REGULAR' een NULL staat. Dit wordt veroorzaakt doordat de rij voorafgaand aan Turner geen COMM heeft. Kijken we naar de kolom 'IGNORING' dan is de waarde 1400 te zien. In het geval van de IGNORE NULLS clause wordt er net zolang in de resultaat set gekeken totdat er een NOT NULL waarde wordt gevonden. Wil je nu heel expliciet zijn, dan is er ook een RESPECT NULLS, deze clausule houdt wel rekening met NULL. De default is dan ook RESPECT NULLS.

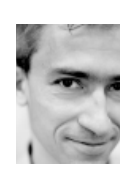

**Lucas Jellema** is Oracle Ace director.

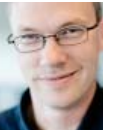

**Alex Nuijten** is Oracle consultant. Beide zijn werkzaam bij AMIS Services.